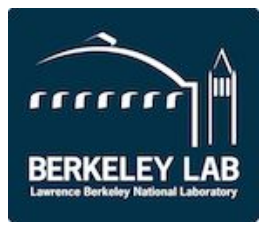

# **Studying Scientific Data Lifecycle in On-demand Distributed Storage Caches**

Julian Bellavita, Alex Sim, Kesheng Wu at LBNL Inder Monga, Chin Guok at ESnet Frank Wurthwein, Diego Davila at UCSD

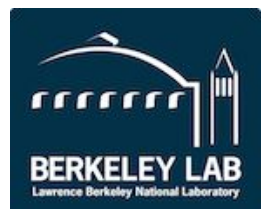

- **• Background HEP community and big data**
- **• The XrootD system** 
	- **• Stores, distributes, and caches large datasets for HEP community**
	- **• Storage cache deployed by ESnet: 1 Xcache node in Sunnyvale, CA**
		- **• Cache size ~= 40TB**
- **• Data Source of Our Study: XrootD server logs**
	- **• Information about file operations could be identified by keywords correspond to these operations**
	- **• Server logs captured detailed file access information for us to study data access patterns**
- **• Brief outline of the study**
	- **• File read operations**
	- **• File lifetimes**
	- **• Cache simulator**

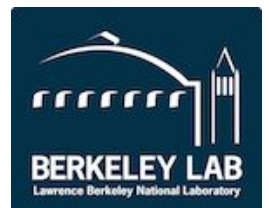

- **• Primary programming tool Python on the NERSC Jupyter Hub • General approach**
	- **• 1. Identify keywords/keyphrases corresponding to certain operation (e.g., open, read, vector read, cache miss, etc.)**
	- **• 2. For each XrootD file in the specified date range, parse each line**
		- **• If the line has the keyword, extract relevant information (time stamp, read size, etc)**
	- **• 3. Store information in a data structure, typically hashmap or list**
	- **• 4. Compute statistics**

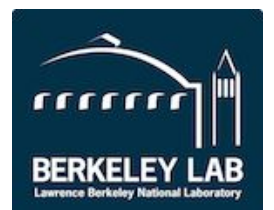

#### **• Two kinds of read operations**

- **• 1. Simple read operations 'req=read'**
- **• 2. Vector Read (readv) operations reads several blocks starting from a specified offset – 'fh=0 readV'**
- **• Design issue readv operations don't specify the corresponding file in the server line**
	- **• Solution search for open requests 'open rat' or 'open r'. These include the user ID and the job ID, as well as filename**
	- **• Read operations include the same user ID and job ID mapping user ID+job ID to filename lets us tie read operations to their file**
- **• Read operations also specify their sizes and offsets taking the**  form NNNN@MMMM
	- **• NNNN -> size of read request**
	- **• MMMM -> offset of read request**

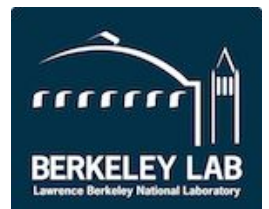

- **● First thing we studied number of read operations issued towards a given file in a month**
- **● Originally used monthly means to visualize mean read operations.**
- **● This did not work well**
- **● We replaced the mean plot with these histograms**

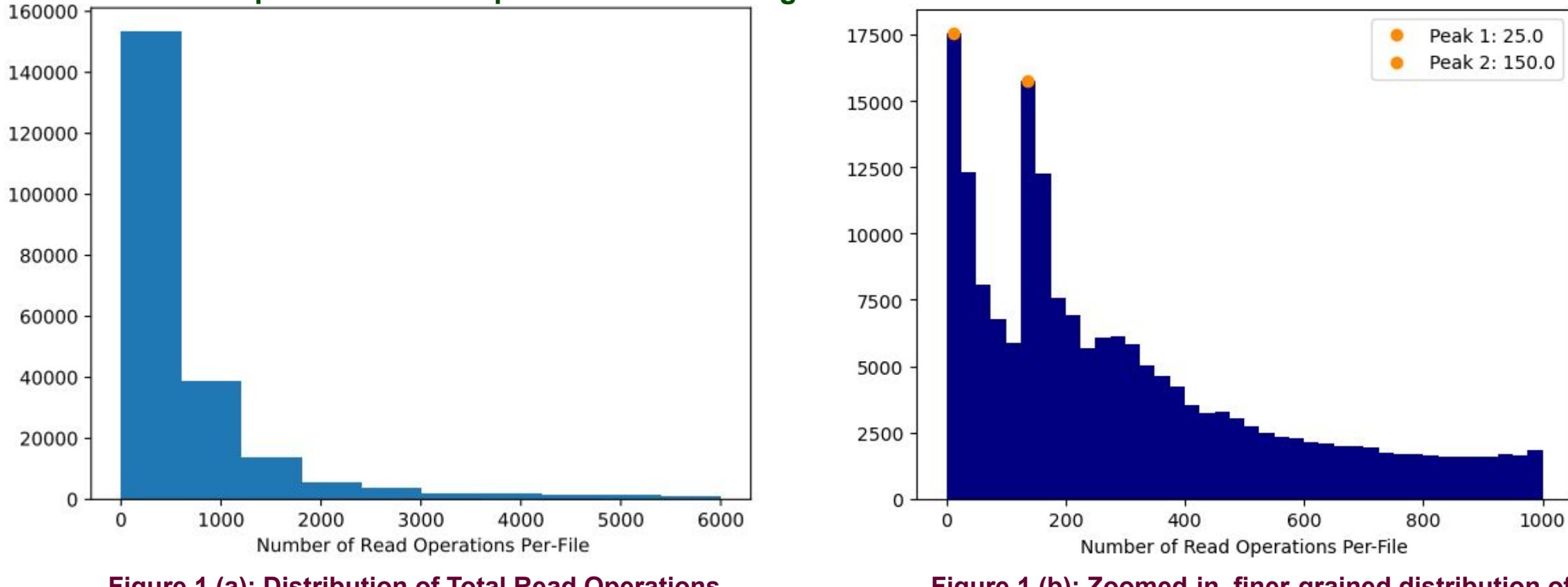

**Figure 1 (a): Distribution of Total Read Operations Per-File for Jan 2021-Sep 2021**

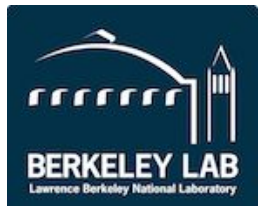

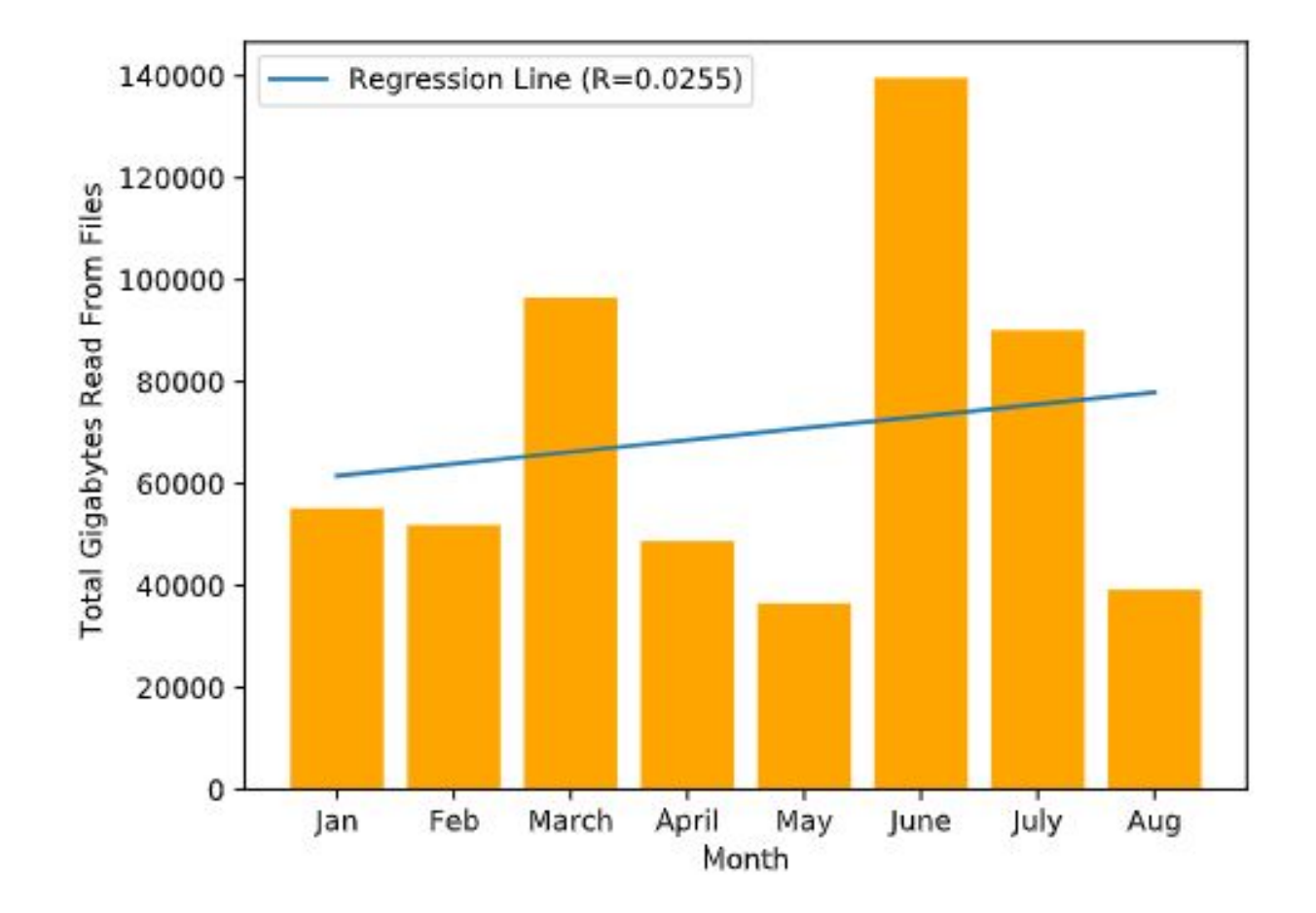

**Figure 2: Monthly total size of file reads for Jan 2021-Aug 2021.**

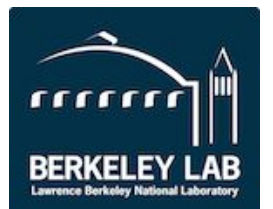

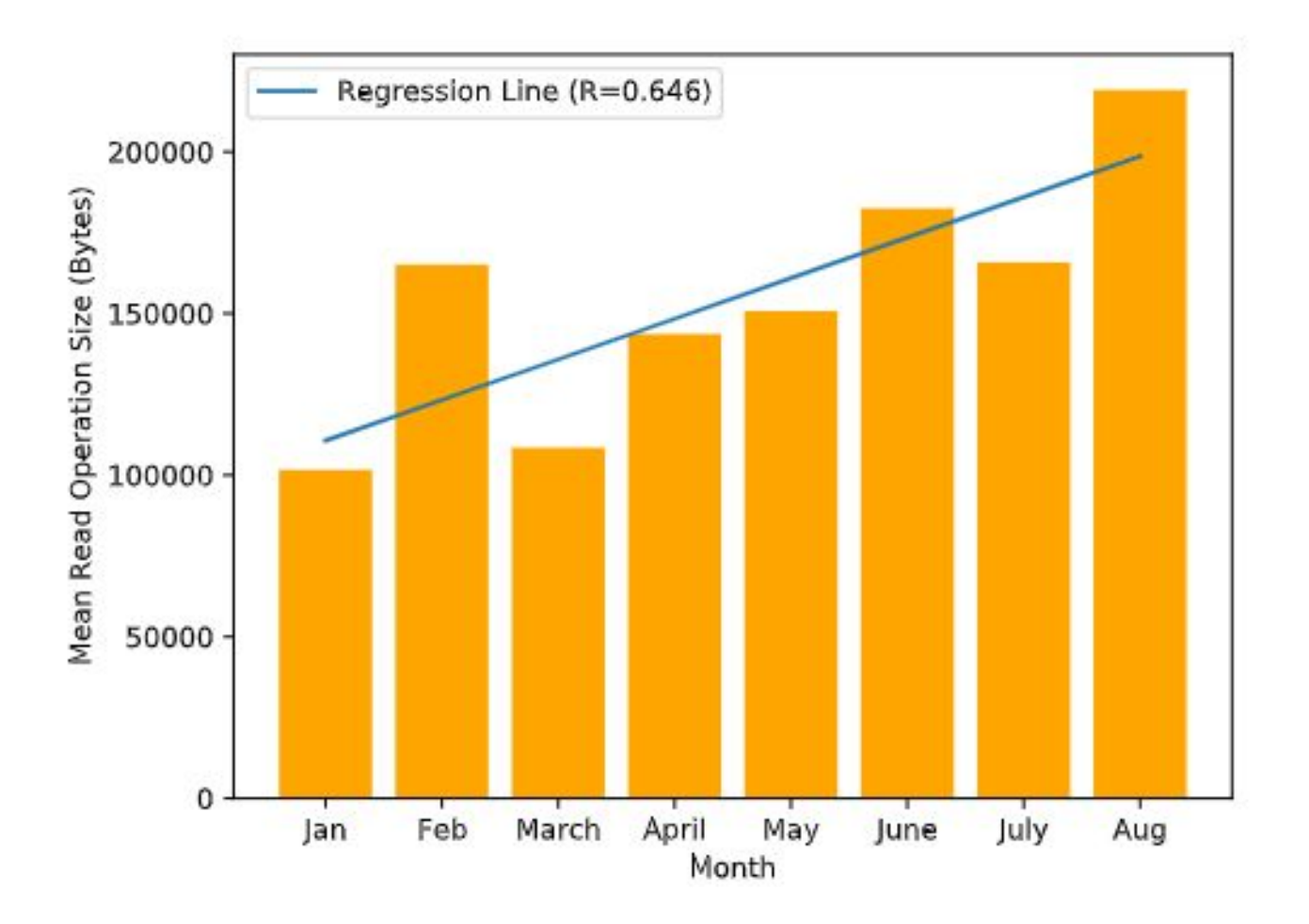

**Figure 3: Mean size of file read operations for Jan 2021-Aug 2021. Global mean = 154,632B**

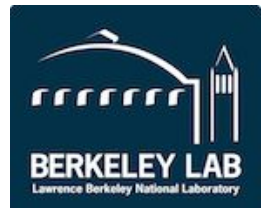

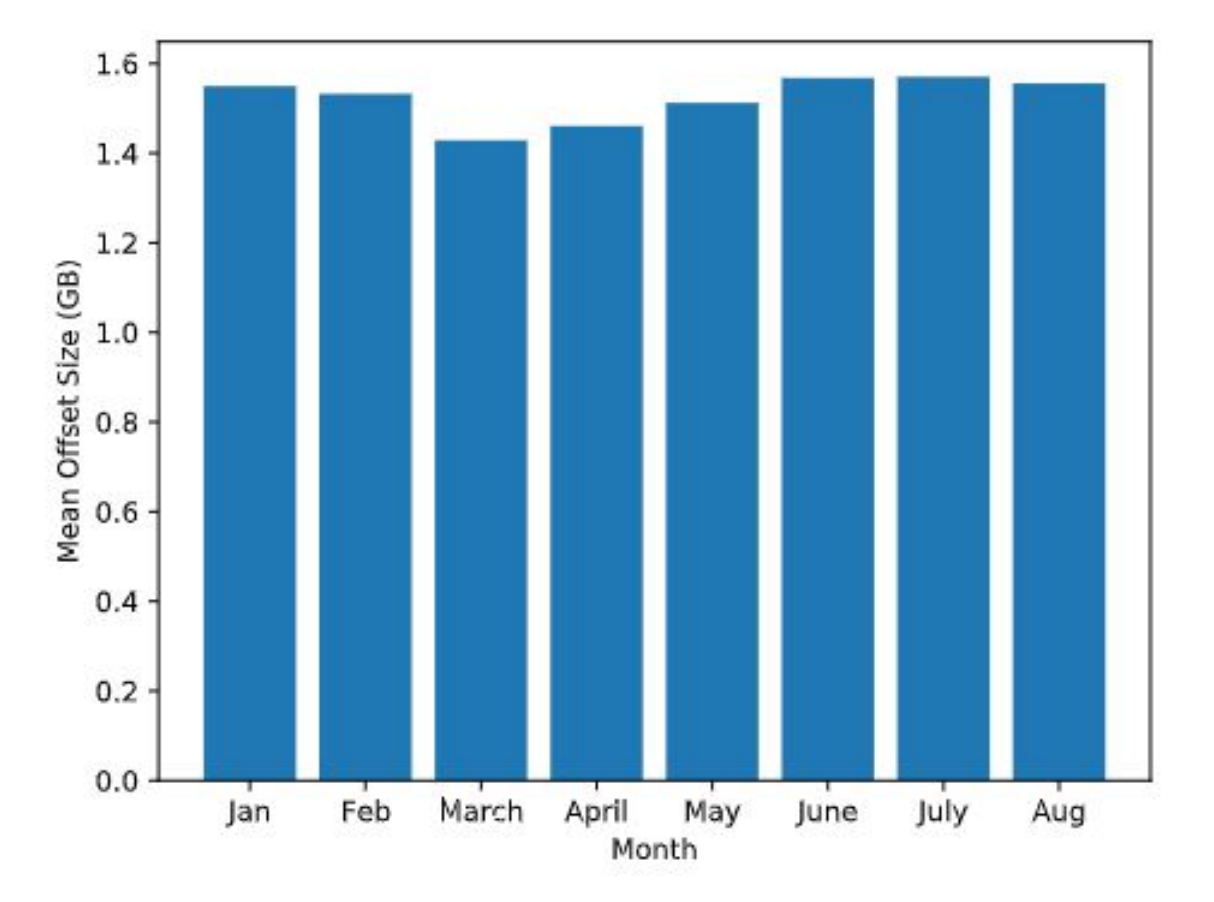

**Figure 4: Mean offset size for read operations from Jan 2021- Aug 2021. Global mean = 1.52GB**

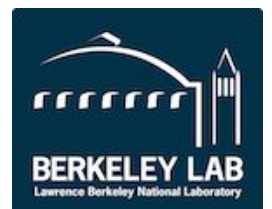

- **● We want to know how long files tend to remain open and in use** 
	- **○ Primary benefit improved caching policy [1]**
- **● Measure the time between open requests and close requests**
	- **○ open -> 'open r' or 'open rat'**
	- **○ close -> 'prefetch score'**
	- **○ We use a dictionary mapping filenames to tuples of the form (s, e), where s-> beginning timestamp and e-> end timestamp**
	- **○ Enables the computation of statistics regarding file lifetimes**
- **● If another open request is issued after a close request, but before a certain cutoff point (1.2 days), its treated as a continuation of the lifetime**

**SDM, SDD, LBNL** 9 **[1] Luis Thomas, Sebastien Gougeaud, Stéphane Rubini, Philippe Deniel, and Jalil Boukhobza. 2021. Predicting File Lifetimes for Data Placement in Multi-Tiered Storage Systems for HPC. SIGOPS Oper. Syst. Rev. 55, 1 (jun 2021), 99–107**

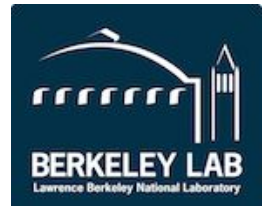

#### **File Lifetimes**

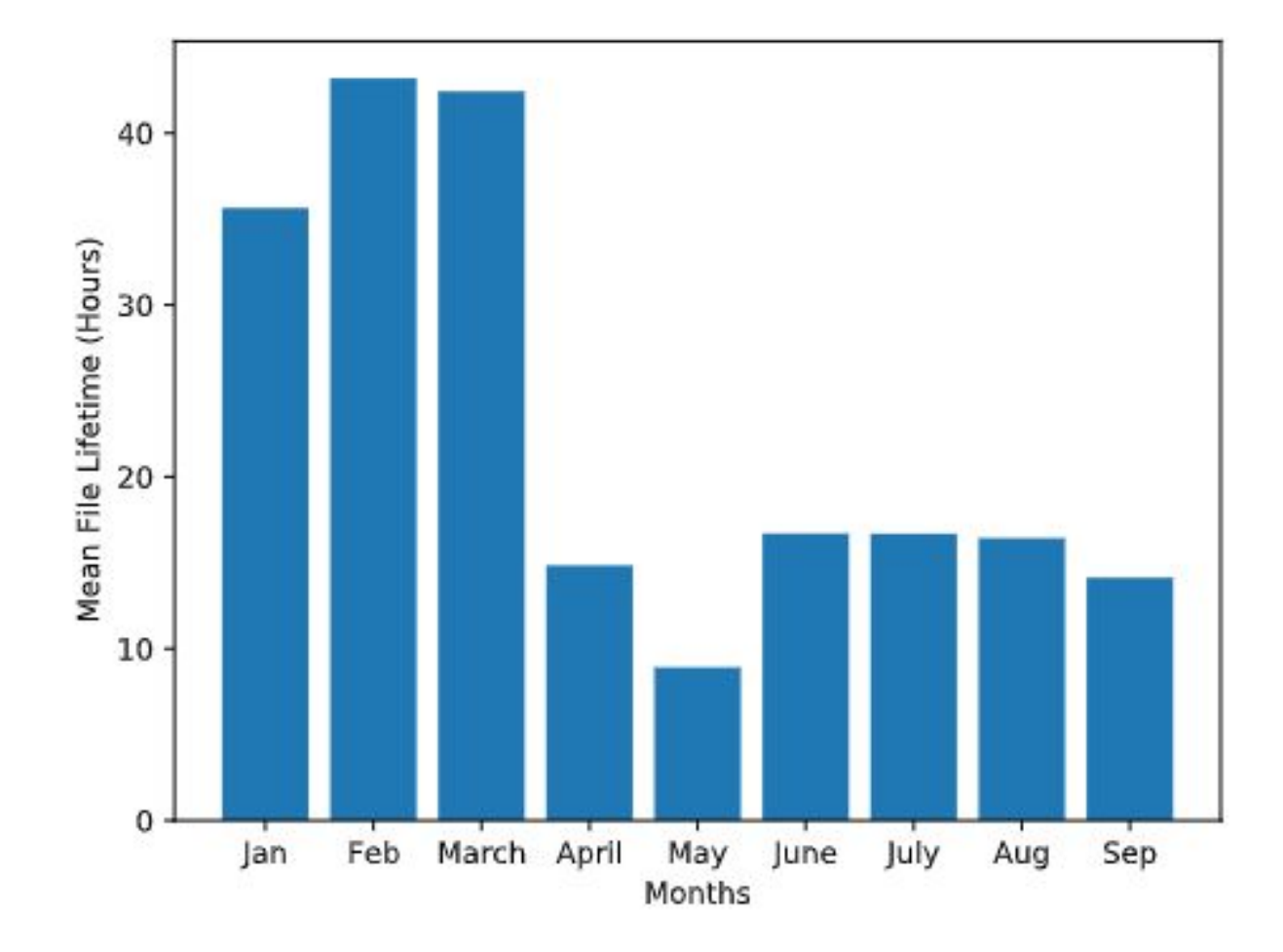

**Figure 6(a): from Jan 2021-Sep 2021 using a threshold of 1.2 days. Global mean = 23.23 hours.**

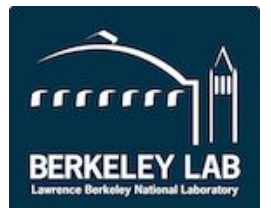

# **File Lifetimes**

**Using monthly means to visualize the data… not the most informative**

- **● Didn't reveal anything interesting**
- **● Misleading global mean**

**We now include two histograms to visualize the data… much better**

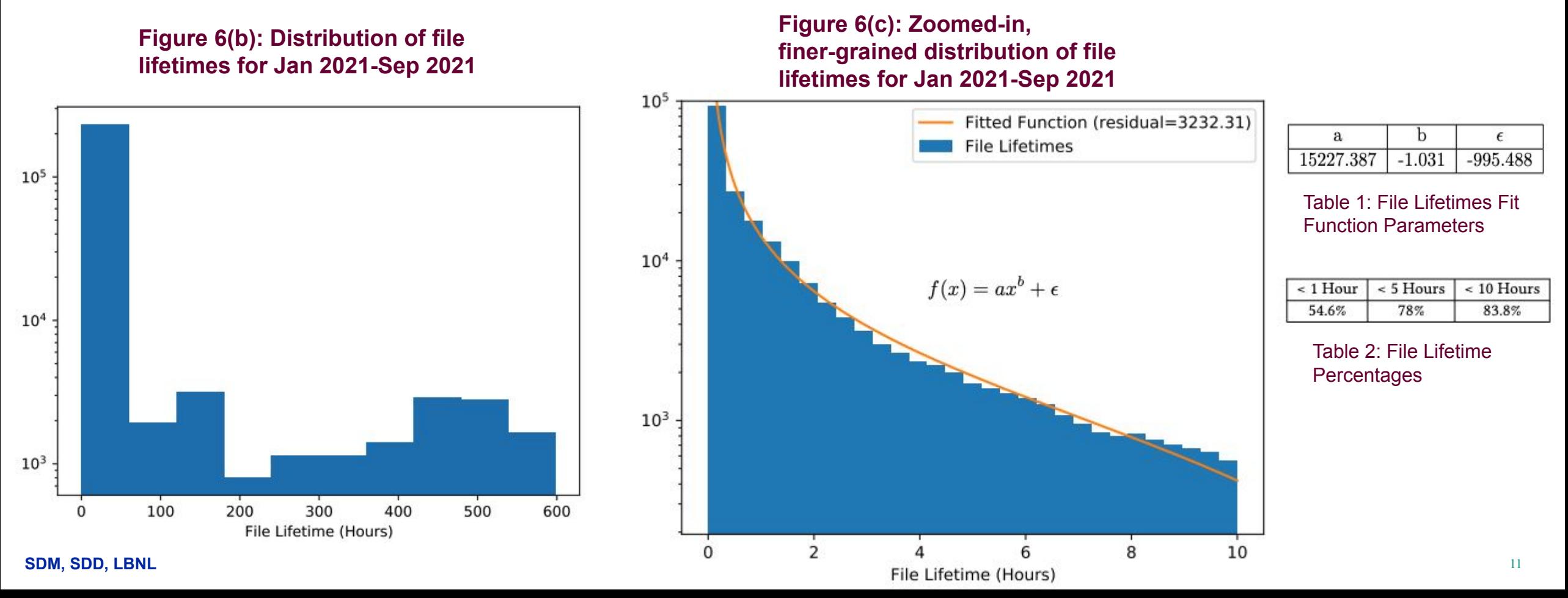

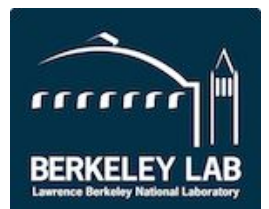

#### **● We need 2 things from the server logs to simulate the cache**

- **○ 1. Cache misses (file, size)**
- **○ 2. Read operations**
- **● The second thing is provided by already described procedures**
- **● Now, for the first…**
	- **○ cache misses are denoted by 'successfuly read size from info file = NNNN'**
		- **■ Misspelling is intentional**
		- **■ NNNN -> transfer size**
		- **■ Also includes file name elsewhere in the line**
- **● Cache Simulator has 2 modes**

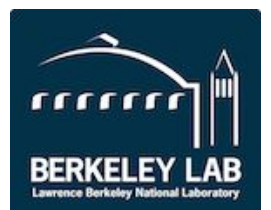

#### **● Data structure**

- **○ We use an Ordered Dictionary that maps filenames to a File class containing various metadata, e.g., size, access timestamp**
- **○ Can specify a cache size**

# **● Mode 1 – Compute hit rate given cache size**

- **○ When a cache miss is found…**
	- **Add file to the front of the dictionary**
- **○ If the total size of files in the cache exceeds the cache size**
	- **Evict last element from the ordered dictionary (cache replacement policy Least-Recently Used, LRU)**
- **○ When a read operation is found**
	- **■ Check the filename it's issued towards (using the same procedure as before)**
	- **■ If that file is in the cache, move it to the front, count one hit**
- **○ In either case, count one access**
- **○ At the end, divide hits/accesses that's the hit rate**

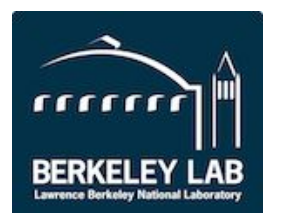

# **Cache Simulator: Cache Size Significantly Affects Hit Rate**

**Hit rate scales with the cache size until about 54TB**

**On the left – total amount of data transferred for August '21 is ~60TB**

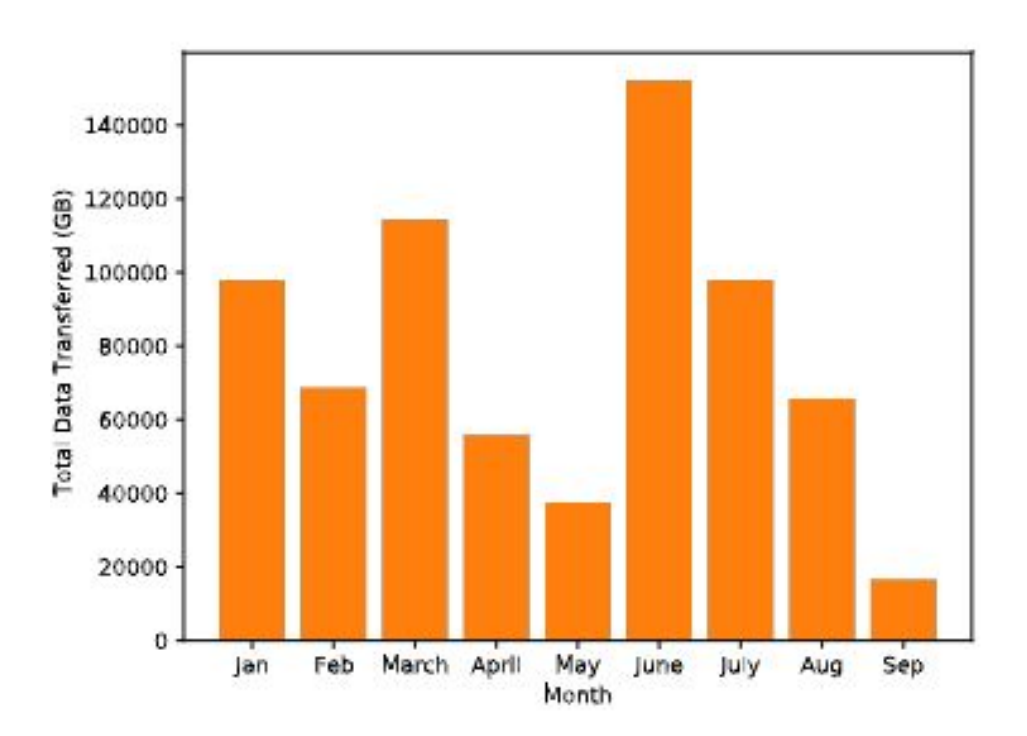

#### **Close to observed hit rate**

**Figure 7: Total amount of data transferred to the cache for Jan 2021-Sep 2021**

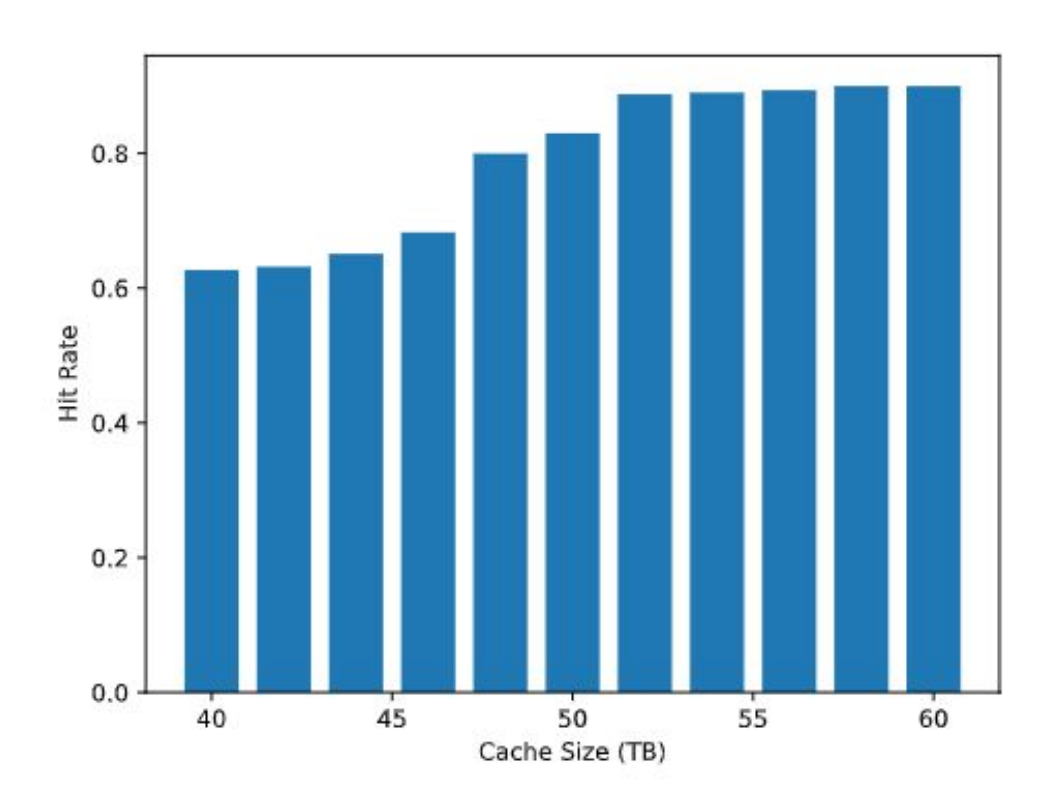

**SDM, SDD, LBNL** 14 **for a range of cache sizes (40TB-60TB)Figure 8: Cache hit rates for Aug 2021**

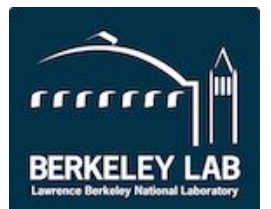

**● Mode 2 – Time to fill up cache**

**● Same general procedure, but stop once the cache fills up and return the difference between the starting timestamp of the analysis and the timestamp of the last access** 

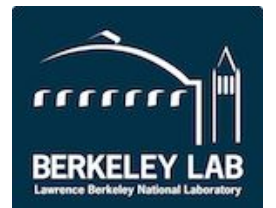

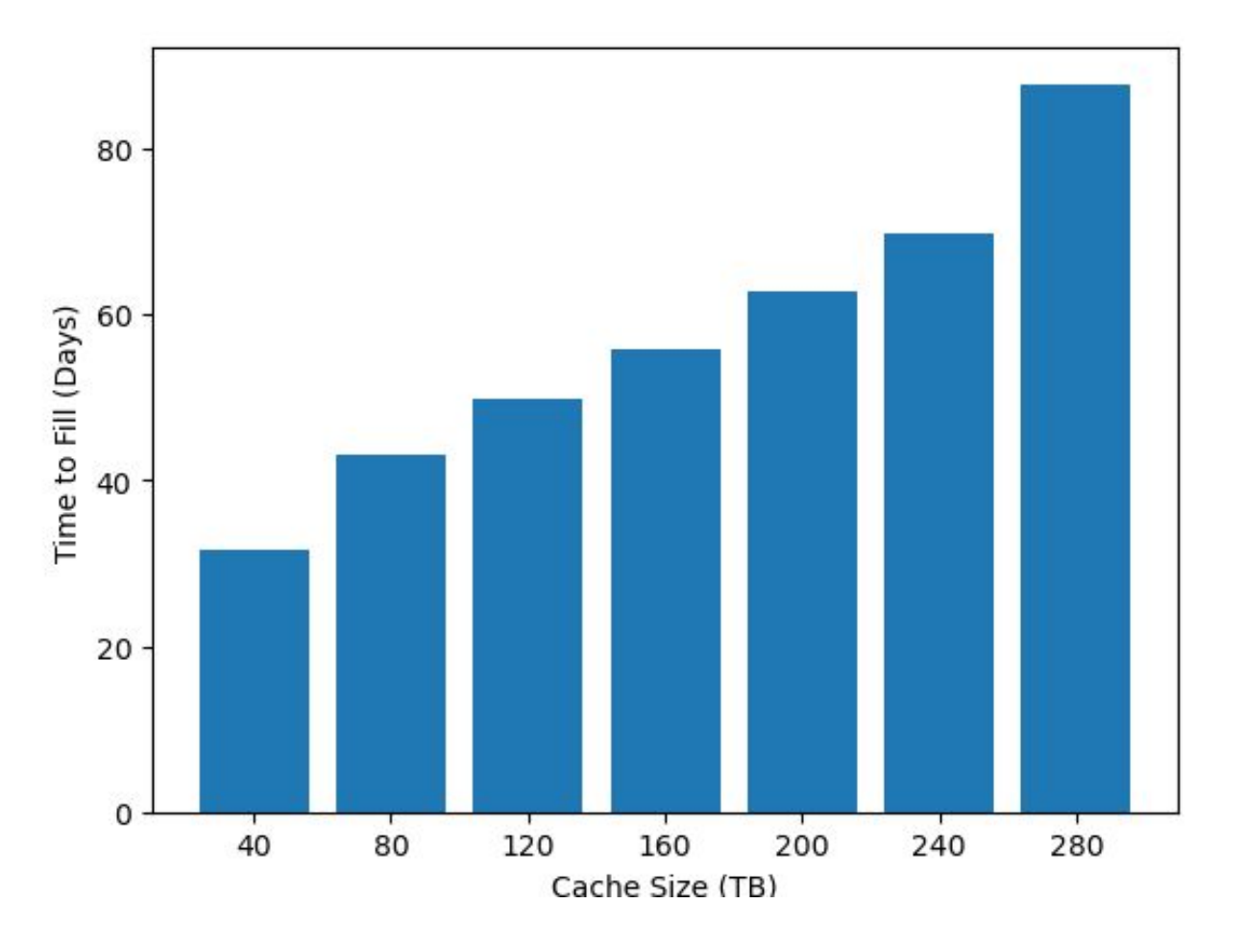

**Figure 10: Time it takes to fill caches of sizes 40TB-280TB**

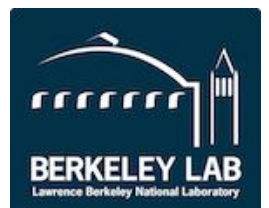

- **Expand cache simulator to model different eviction policies (e.g. random, lifetime-based)**
- **Expand cache simulator to be able to simulate different access rates**
- **● Develop machine learning models that can predict file lifetime lengths**

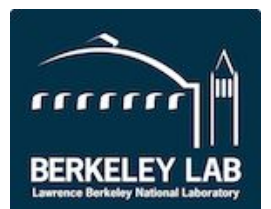

### **● We provide summary statistics regarding…**

- **○ 1. Numbers of file read operations**
- **○ 2. Sizes of read operations**
- **○ 3. File lifetimes**

### **● We simulate cache behavior to show the following**

- **○ 1. How hit rate changes as cache size increases**
- **○ 2. How cache contents change as a function of time and hit rate**
- **○ 3. How long it takes to fill up various cache sizes**
- **● These insights can inform hardware and protocol decisions for future XCache nodes**